МИНИСТЕРСТВО ПРОСВЕЩЕНИЯ РОССИЙСКОЙ ФЕДЕРАЦИИ Министерство образования и молодежной политики Свердловской области муниципальное образование Алапаевское муниципальное общеобразовательное учреждение «Костинская средняя общеобразовательная школа»

УТВЕРЖДЕНО Директор МОУ "Костинская СОШ" MOY A.A. MOJOKOB КостинскаЯриказ № 141 СОШ<sup>ь</sup> от 30 августа 2023 г.

# **РАБОЧАЯ ПРОГРАММА**

**по дополнительному образованию «Программирование роботов», реализуемая на базе центра образования естественно - научной и технологической направленности Точки Роста 2023-2024 учебный год**

**Срок реализации: 1 год**

**Возраст обучающихся : 7-14 лет**

**Направление: техническое**

#### Пояснительная записка

Сегодня потребность в программировании роботов стала такой же повседневной задачей для продвинутого учащегося, как решение задач по математике или выполнение упражнений по русскому языку. Существующие среды программирования, как локальные, так и виртуальные, служат хорошим инструментарием для того, чтобы научиться программировать роботов. Хотя правильнее сказать не роботов, а контроллеры, которые управляют роботами. Но «робот» - понятие более широкое, чем мы привыкли считать.

Цель программы «Программирование роботов»: развитие алгоритмического мышления обучающихся, их творческих способностей, аналитических и логических компетенций, а также пропедевтика будущего изучения программирования роботов на одном из современных языков.

Для формирования поставленной цели планируется достижение следующих результатов.

#### Личностные результаты:

развитие пространственного воображения, логического и визуального мышления,  $\bullet$ наблюдательности, креативности;

развитие мелкой моторики рук;

формирование первоначальных представлений о профессиях, в которых информационные технологии играют ведущую роль;

воспитание интереса к информационной и коммуникационной деятельности.

#### Метапредметные результаты:

формирование алгоритмического мышления через составление алгоритмов в компьютерной среде VEXcode VR;

овладение способами планирования и организации творческой деятельности.

## Предметные результаты:

ознакомление с основами робототехники с помощью универсальной робототехнической платформы VEXcode VR или аналогичной ей (виртуальной или реальной);

систематизация знаний по теме «Алгоритмы» на примере работы программной среды Scratch с использованием блок-схем программных блоков;

овладение умениями и навыками при работе с платформой (конструктором), приобретение опыта практической деятельности по созданию автоматизированных систем управления, полезных для человека и общества;

знакомство с законами реального мира;

овладение умением применять теоретические знания на практике;

усвоение знаний о роли автоматизированных систем управления в преобразовании окружающего мира.

При работе с платформой VEXcode VR решаются следующие основные задачи. Познавательные залачи:

 $\bullet$ начальное освоение компьютерной среды Scratch в качестве инструмента для программирования роботов;

систематизация и обобщение знаний по теме «Алгоритмы» в ходе создания управляющих программ в среде Scratch;

• создание завершѐнных проектов с использованием освоенных навыков структурного программирования.

*Регулятивные задачи:*

• формирование навыков планирования - определения последовательности промежуточных целей с учѐтом конечного результата;

• освоение способов контроля в форме сопоставления способа действия и его результата с заданным образцом с целью обнаружения отличий от эталона.

*Коммуникативные задачи:*

• формирование умения работать над проектом в команде;

• овладением умением эффективно распределять обязанности.

Возраст обучающихся, участвующих в реализации программы: 7-14 лет.

Уровень освоения: программа является общеразвивающей (базовый уровень), не требует предварительных знаний и входного тестирования.

*Режим занятий:* занятия проводятся в группах до 12 человек, продолжительность одного занятия - 45 минут.

*Сроки реализации:* общая продолжительность программы - 70 часов.

#### Нормативная база

Конституция Российской Федерации (принята всенародным голосованием 12.12.1993 с изменениями, одобренными в ходе общероссийского голосования 01.07.2020). - URL: [http://www.consultant.ru/document/cons\\_doc\\_LAW\\_28399/](http://www.consultant.ru/document/cons_doc_LAW_28399/) (дата обращения: 10.03.2021).

Федеральный закон от 29.12.2012 № 273-ФЗ (ред. от 31.07.2020) «Об образовании в Российской Федерации» (с изм. и доп., вступ. в силу с 01.09.2020). - URL: [http://www.](http://www/) consultant.ru/document/cons\_doc\_LAW\_140174 (дата обращения: 28.04.2020).

Паспорт национального проекта «Образование» (утверждѐн президиумом Совета при Президенте РФ по стратегическому развитию и национальным проектам, протокол от 24.12.2018 № 16).—URL: [http://www.consultant.ru/document/cons\\_doc\\_LAW\\_319308/](http://www.consultant.ru/document/cons_doc_LAW_319308/) (дата обращения: 10.03.2021).

Государственная программа Российской Федерации «Развитие образования» (утверждена постановлением Правительства РФ от 26.12.2017 № 1642 (ред. от 22.02.2021) «Обутверждении государственной программы Российской Федерации «Развитие образования»). — URL: [http://www.consultant.ru/document/cons\\_doc\\_LAW\\_286474/](http://www.consultant.ru/document/cons_doc_LAW_286474/) (дата обращения: 10.03.2021).

Стратегия развития воспитания в Российской Федерации на период до 2025 года (утверждена распоряжением Правительства РФ от 29.05.2015 № 996-р «Об утверждении Стратегии развития воспитания в Российской Федерации на период до 2025 года»). — URL: [http://www.consultant.ru/document/cons\\_doc\\_LAW\\_180402/](http://www.consultant.ru/document/cons_doc_LAW_180402/) (дата обращения: 10.03.2021).

Профессиональный стандарт «Педагог (педагогическая деятельность в дошкольном, начальном общем, основном общем, среднем общем образовании), (воспитатель, учитель)» (ред. от 16.06.2019) (приказ Министерства труда и социальной защиты РФ от 18 октября 2013 г. № 544н, с изменениями, внесѐнными приказом Министерства труда и соцзащиты РФ от 25 декабря 2014 г. № 1115н и от 5 августа 2016 г. № 422н). - URL: http:// [www.consultant.ru/document/cons\\_doc\\_LAW\\_155553/](http://www.consultant.ru/document/cons_doc_LAW_155553/) (дата обращения: 10.03.2021).

Профессиональный стандарт «Педагог дополнительного образования детей и взрослых» (приказ Министерства труда и социальной защиты РФ от 5 мая 2018 г. № 298н «Об утверждении профессионального стандарта «Педагог дополнительного образования детей и взрослых»). - URL: https://profstandart.rosmintrud.ru/obshchiy-informatsionnyy- blok/natsionalnyy-reestrprofessionalnykh-standartov/reestr-professionalnykh-standartov/ index.php?ELEMENT\_ID=48583 (дата обращения: 10.03.2021).

Федеральный государственный образовательный стандарт основного общего образования (утверждѐн приказом Министерства образования и науки Российской Федерации от 17 декабря  $2010$  г. № 1897) (ред. 21.12.2020). — URL: https://fgos.ru (дата обращения:10.03.2021).

Федеральный государственный образовательный стандарт среднего общего образования (утверждѐн приказом Министерства образования и науки Российской Федерации от 17 мая  $2012$  г. № 413) (ред. 11.12.2020). — URL: https://fgos.ru (дата обращения:10.03.2021).

Методические рекомендации по созданию и функционированию в общеобразовательных организациях, расположенных в сельской местности и малых городах, центров образования естественно-научной и технологической направленностей («Точка роста») (утверждены распоряжением Министерства просвещения Российской Федерации от

12 января 2021 г.  $\mathbb{N}_2$  P-6). — URL: http://www.consultant.ru/document/cons doc LAW\_374694/(дата обращения: 10.03.2021).

#### **Описание материально-технической базы**

Для организации работы рекомендуется следующее оборудование лаборатории:

- ноутбук рабочее место преподавателя;
- рабочее место обучающегося;
- жѐсткая, неотключаемая клавиатура: наличие;
- русская раскладка клавиатуры: наличие;
- диагональ экрана: не менее 15,6 дюйма;
- разрешение экрана: не менее  $1920 \times 1080$  пикселей;
- количество ядер процессора: не менее 4;
- количество потоков: не менее 8;
- базовая тактовая частота процессора: не менее 1 ГГц;
- максимальная тактовая частота процессора: не менее 2,5  $\Gamma$ ц;
- кеш-память процессора: не менее 6 Мбайт;
- объѐм установленной оперативной памяти: не менее 8 Гбайт;
- объѐм поддерживаемой оперативной памяти (для возможности расширения): не менее 24 Гбайт;
- объѐм накопителя SSD: не менее 240 Гбайт;
- время автономной работы от батареи: не менее 6 часов;
- вес ноутбука с установленным аккумулятором: не более 1,8 кг;
- внешний интерфейс USB стандарта не ниже 3.0: не менее трѐх свободных;
- внешний интерфейс LAN (использование переходников не предусмотрено): наличие;
- наличие модулей и интерфейсов (использование переходников не предусмотрено): VGA, HDMI;
- беспроводная связь Wi-Fi: наличие с поддержкой стандарта IEEE 802.11n или современнее;
- веб-камера: наличие;
- манипулятор мышь: наличие;
- предустановленная операционная система с графическим пользовательским интерфейсом, обеспечивающая работу распространѐнных образовательных и общесистемных приложений: наличие;

МФУ, веб-камера, интерактивный моноблочный дисплей, диагональ экрана: не менее 65 дюймов, разрешение экрана: не менее  $3840 \times 2160$  пикселей, оборудованные напольной стойкой.

# Планируемые результаты освоения программы обучающимися

# Личностные результаты:

- осмысление мотивов своих действий при выполнении заданий с жизненными ситуациями;
- начало профессионального самоопределения, ознакомление с миром профессий, связанных с информационными и коммуникационными технологиями.

# Метапредметные результаты

# Технологический компонент Регулятивные УУД:

- освоение способов решения проблем творческого характера в жизненных ситуациях;
- формирование умений ставить цель создание творческой работы, планирование достижения этой цели, создание вспомогательных эскизов в процессе работы;
- оценивание итогового творческого продукта и соотнесение его с изначальным замыслом, выполнение по необходимости коррекции либо продукта, либо замысла.

# Познавательные УУД:

- поиск информации в индивидуальных информационных архивах учащегося, информационной среде образовательной организации, в федеральных хранилищах информационных образовательных ресурсов;
- использование средств информационных и коммуникационных технологий для решения коммуникативных, познавательных и творческих задач.

# Коммуникативные УУД:

- подготовка выступления;
- овладение опытом межличностной коммуникации (работа в группах, выступление с сообщениями и т. д.).

## Логико-алгоритмический компонент Регулятивные УУД:

- планирование последовательности шагов алгоритма для достижения цели;
- поискошибок в плане действий и внесение в него изменений.

# Познавательные УУД:

- моделирование преобразование объекта из чувственной формы в модель, где выделены существенные характеристики;
- анализ объектов с целью выделения признаков (существенных, несущественных);
- синтез составление целого из частей, в том числе самостоятельное достраивание с восполнением недостающих компонентов;
- установление причинно-следственных связей;
- построение логической цепи рассуждений.

# Коммуникативные УУД:

- аргументирование своей точки зрения на выбор способов решения поставленной задачи;
- выслушивание собеседника и ведение диалога.

#### **Предметные результаты**

#### **Модуль 1. Знакомство с платформой VEXcode VR**

В результате изучения данного модуля учащиеся должны:

*знать*: названия различных компонентов робота и платформы: контроллер (специализированный микрокомпьютер); исполнительные устройства — мотор, колѐса, перо, электромагнит; датчики цвета, расстояния, местоположения, касания; панель управления, ракурсы наблюдения робота; программные блоки по разделам; виды игровых полей (площадок); кнопки управления;

*уметь*: программировать управление роботом; использовать датчики для организации обратнойсвязи и управления роботом; сохранять и загружать проект.

## **Модуль 2. Программирование робота на платформе**

В результате изучения данного модуля учащиеся должны:

*знать*: математические и логические операторы; блоки вывода информации в окно вывода;

*уметь*: применять на практике логические и математические операции; использовать блоки для работы с окном вывода; составлять с помощью блоков математические выражения.

### **Модуль 3. Датчики и обратная связь**

В результате изучения данного модуля учащиеся должны:

*знать*: принципы работы датчиков; блоки управления датчиками; возможности датчиков;

*уметь*: использовать циклы и ветвления для реализации системы принятия решений; решать задачу «Лабиринт».

#### **Модуль 4. Реализация алгоритмов движения робота**

В результате изучения данного модуля учащиеся должны:

*знать*: условный оператор if/else; цикл while; понятие шага цикла;

*уметь*: применять на практике циклы и ветвления; использовать циклы и ветвления для решения математических задач; использовать циклы для объезда повторяющихся траекторий.

## **Модуль 5. Творческий проект**

При выполнении творческих проектных заданий учащиеся будут разрабатывать свои собственные программы. Проектные занятия могут проводиться учителем начальных классов, учителем технологии или учителем информатики.

Перечень используемого оборудования и материалов: рабочее место для работы с компьютером; компьютер с ОС Windows и выходом в Интернет; рабочая тетрадь ученика.

## **Модуль 6. Дальнейшее развитие**

При выполнении задач учащиеся будут разрабатывать свои собственные программы. Проектные занятия могут проводиться учителем начальных классов, учителем технологии или учителем информатики.

Перечень используемого оборудования и материалов: рабочее место для работы с компьютером; компьютер с ОС Windows и выходом в Интернет; рабочая тетрадь ученика.

# Тематическое планирование

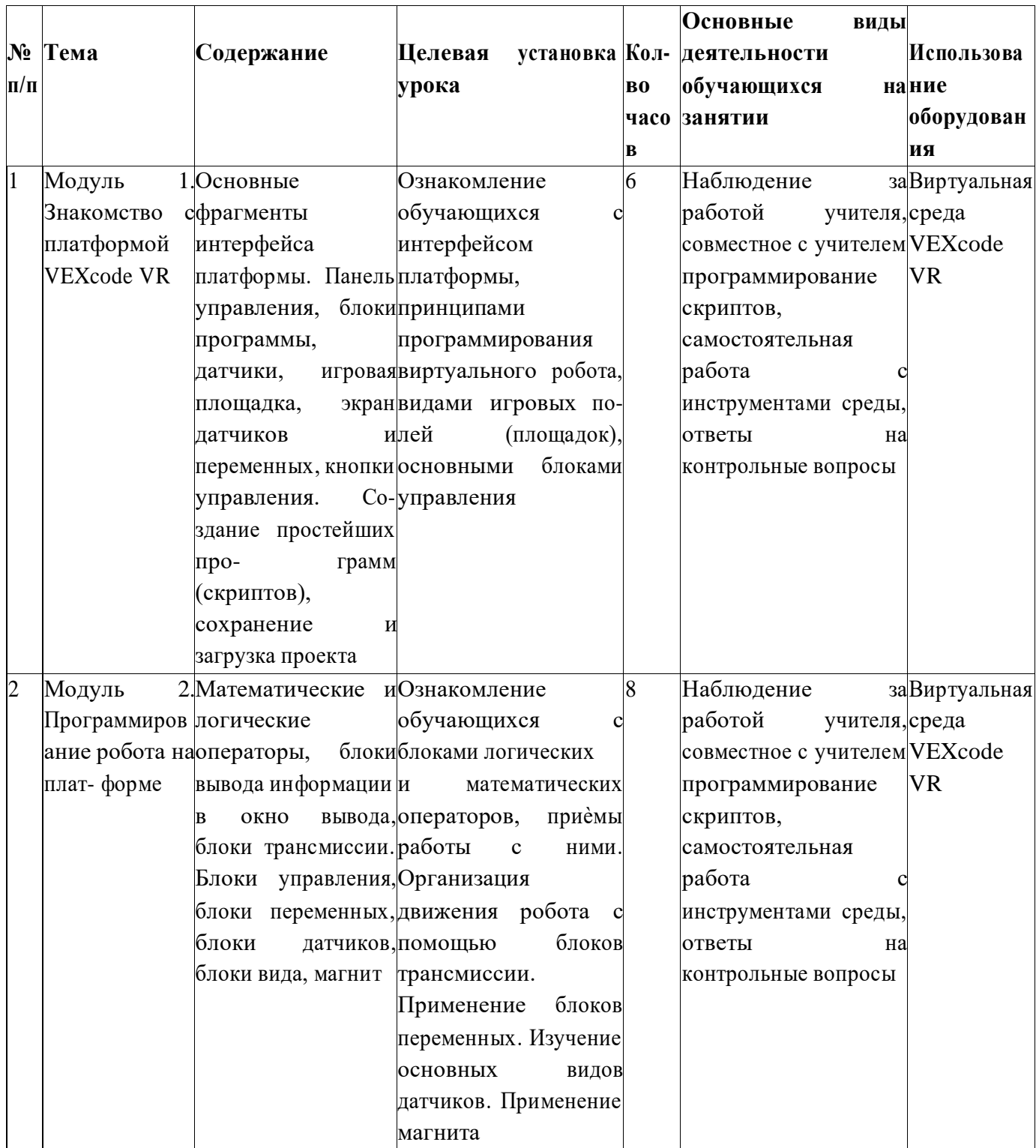

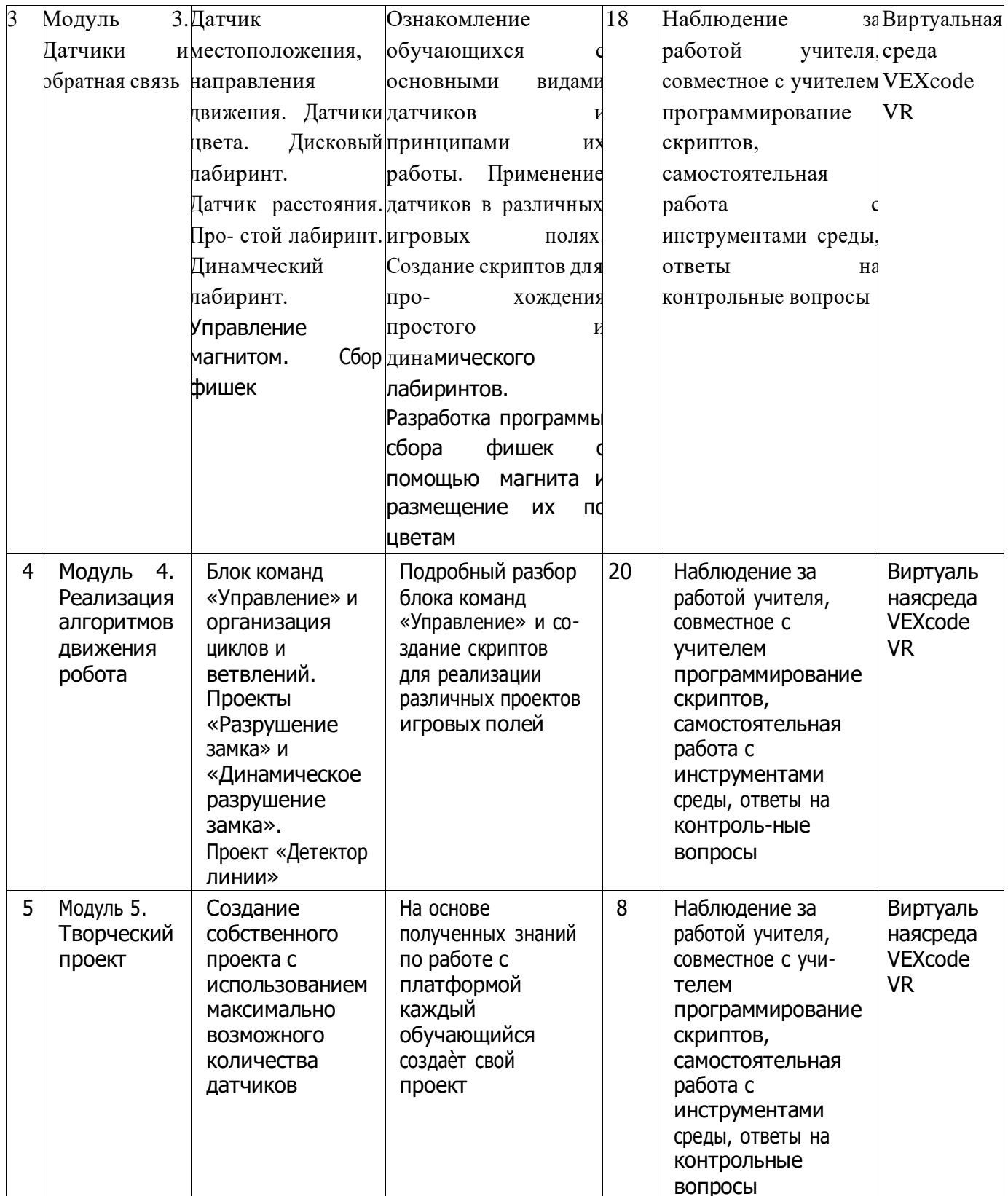

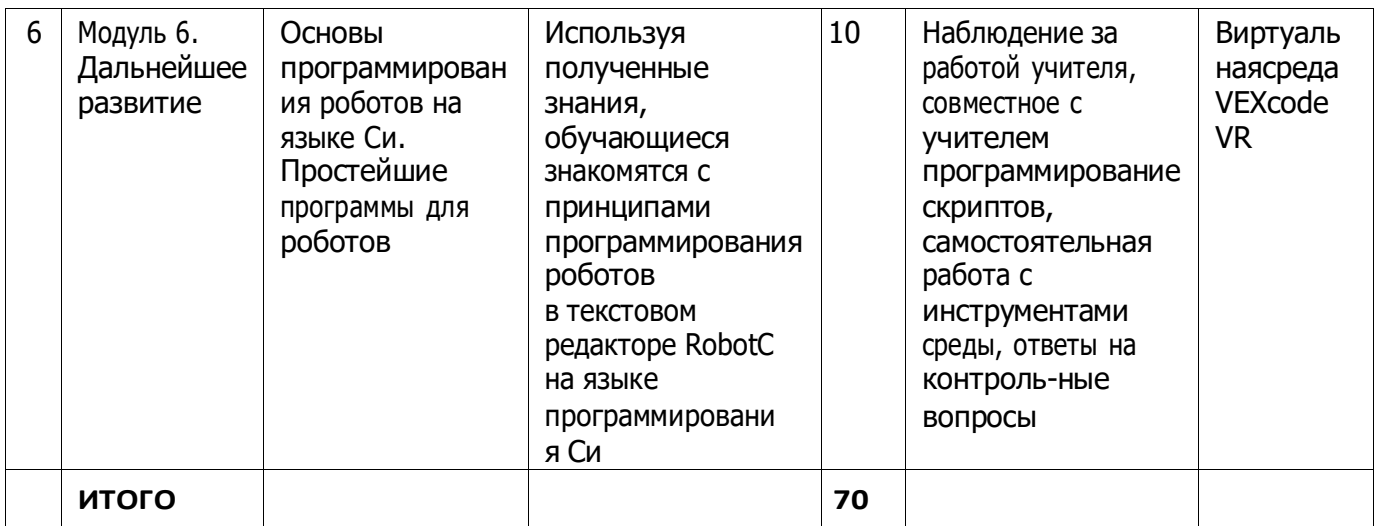

# Содержание и форма организации учебных занятий Рекомендуемый ход занятия

## Вступительная беседа

Вступительная беседа проводится с целью освежить в памяти учащихся накопленные знания и способы учебных действий, актуализировать их. Кроме того, необходимо психологически ПОЛГОТОВИТЬ учащихся: сосредоточить их внимание на предстоящей леятельности. стимулировать интерес к уроку. В ходе беседы учащиеся воспроизводят известные им знания, осознают их, обобщают факты, связывают полученные ранее знания с новыми условиями, с новыми данными и т. д.

В процессе актуализации или в результате неѐ следует подвести учащихся к осознанию проблемной ситуации и формулированию проблемы. Этап актуализации должен подготовить учащегося к осуществлению самостоятельной учебной деятельности.

## Формулирование темы

При формулировании темы следует обратить внимание учащихся на недостаточность формулировок типа «Датчик», поскольку при изучении модулей ставится задача уметь различать виды датчиков по принципу действия.

## Тренировочное упражнение

Вначале учащимся предлагаются простые задачи, основной целью которых является выработка базовых навыков, таких как составление словесных описаний последовательностей действий робота, знакомство с функциями блоков управляющей программы, основами составления блоксхем, простыми управляющими программами.

На этом этапе предполагается групповое обсуждение задачи и способа еѐ решения, возможна демонстрация фрагментов программы на интерактивной доске.

Тренировочные упражнения удобно выполнять до того, как решена основная задача из игрового поля.

После вступительной беседы и формулирования темы урока следует сразу приступить к работе с платформой. Необходимо научить учащихся вести сопроводительную документацию в рабочем блокноте, в будущем они будут работать с инженерной тетрадью. В рабочем блокноте они могут записывать алгоритмы, примеры программ, важные данные.

Учащиеся должны знать, что программе нужно присвоить имя и сохранить его на компьютере в папке для проектов. Работу за компьютером с платформой необходимо организовать индивидуально